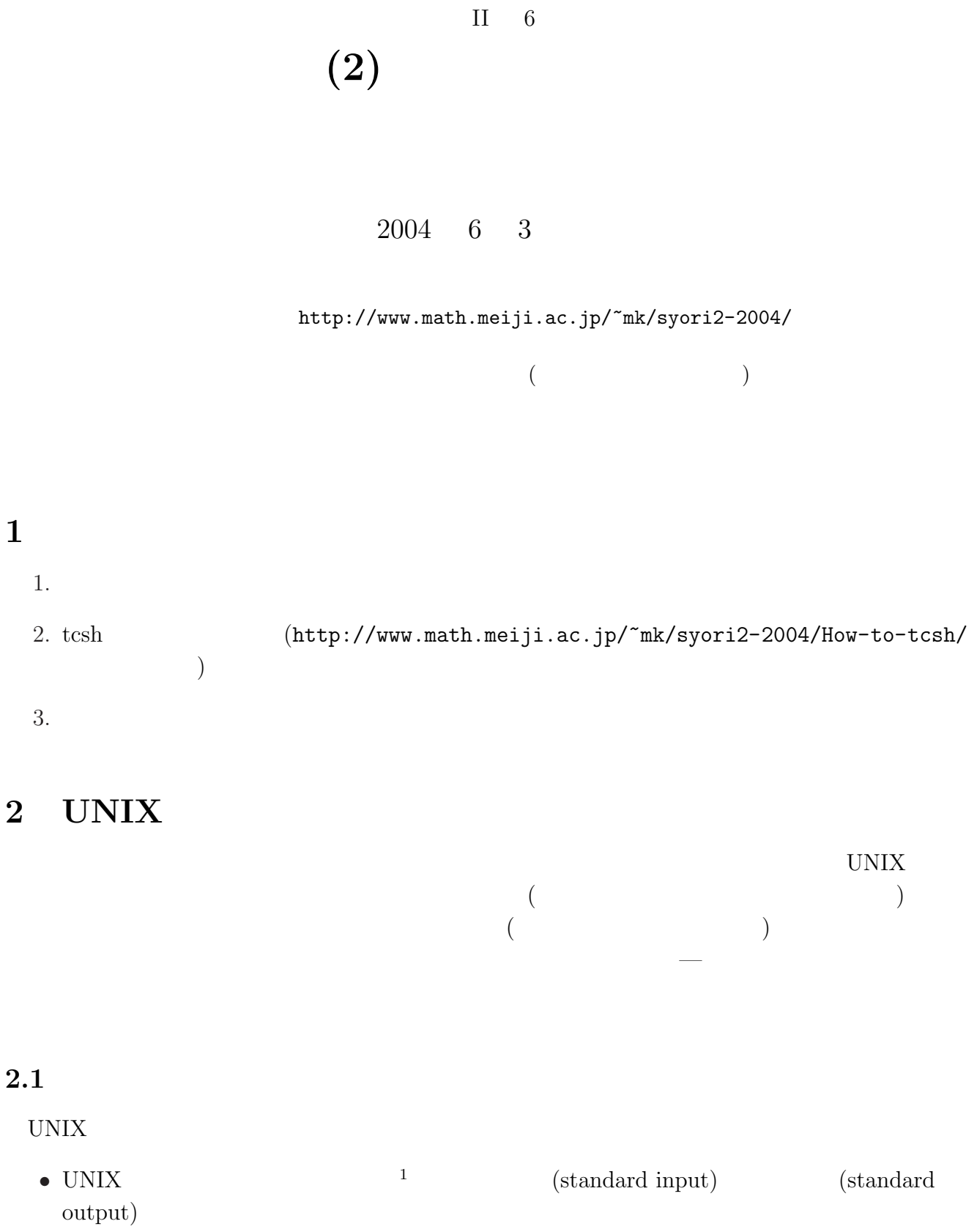

 $1$ 

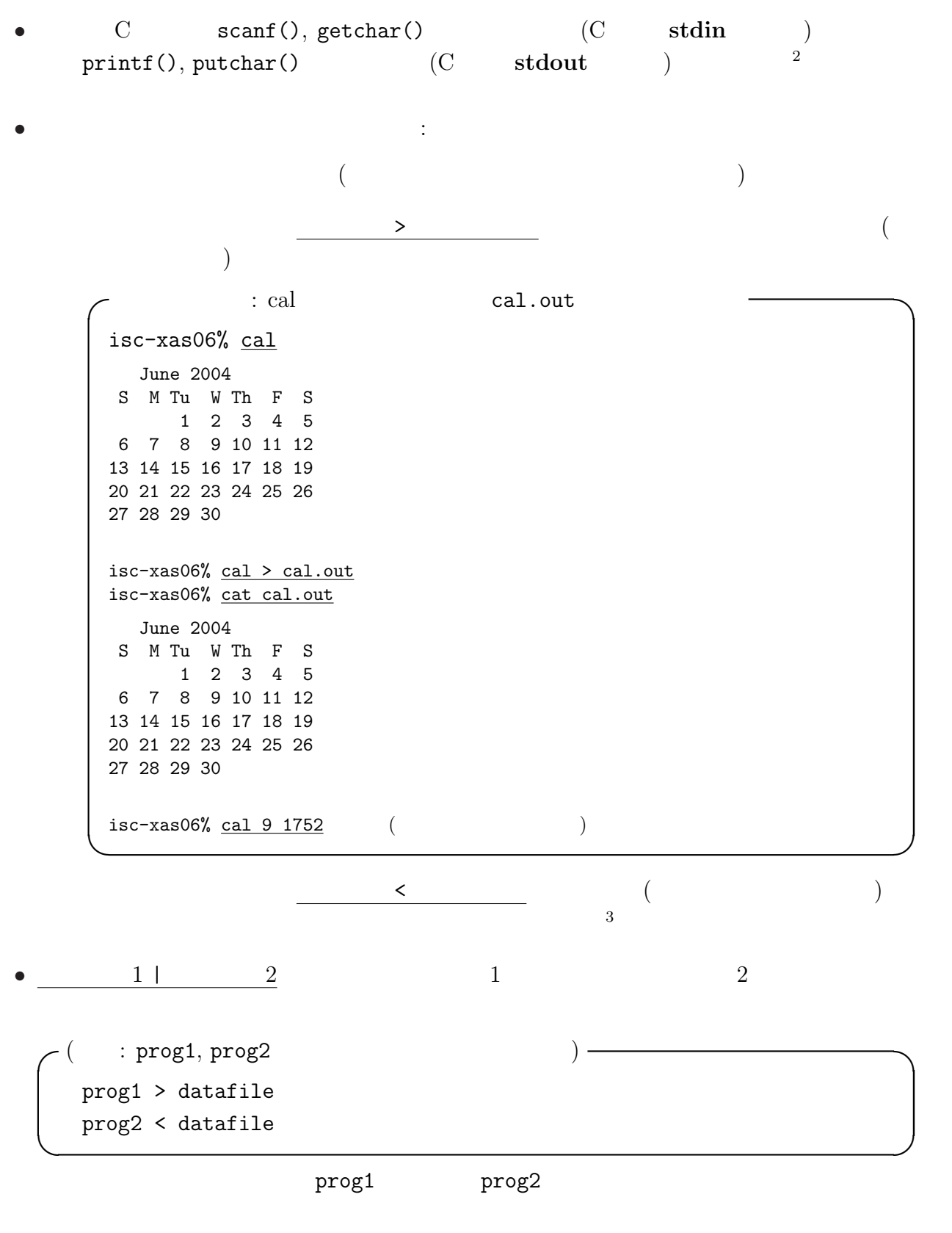

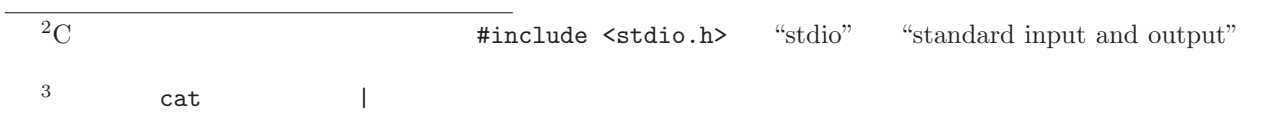

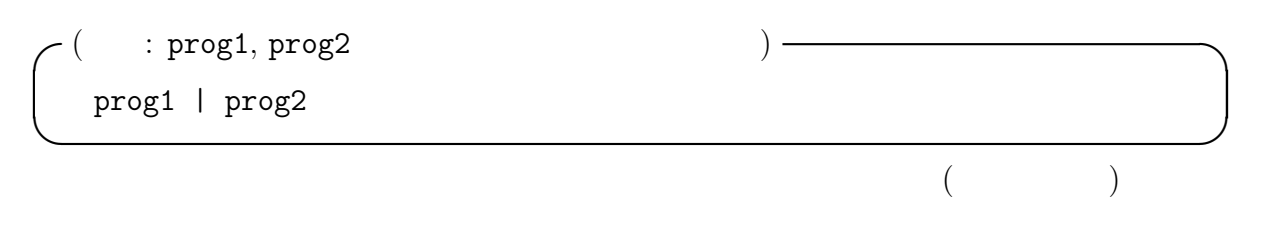

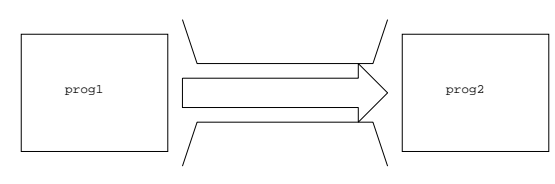

## $2.2$

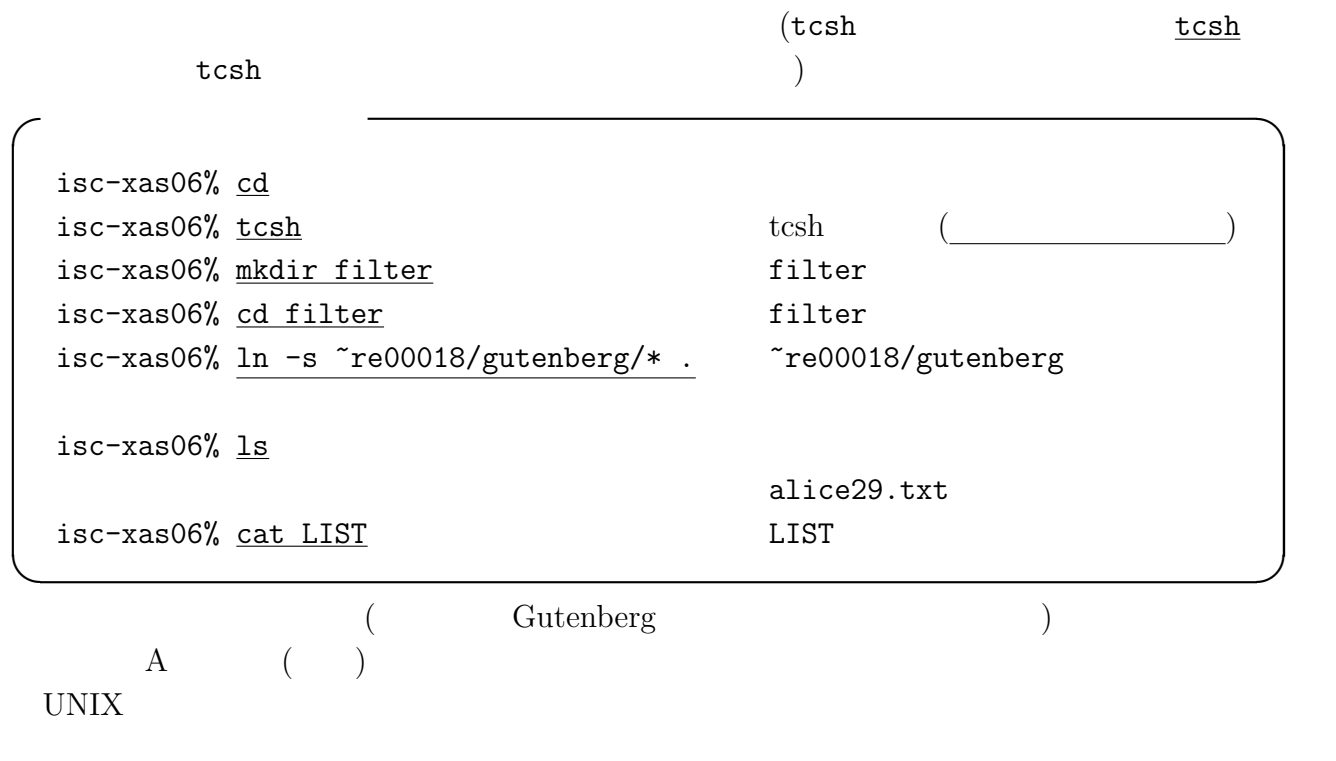

 $\overline{4}$ UNIX  $\,$ 

#### grep  $-$

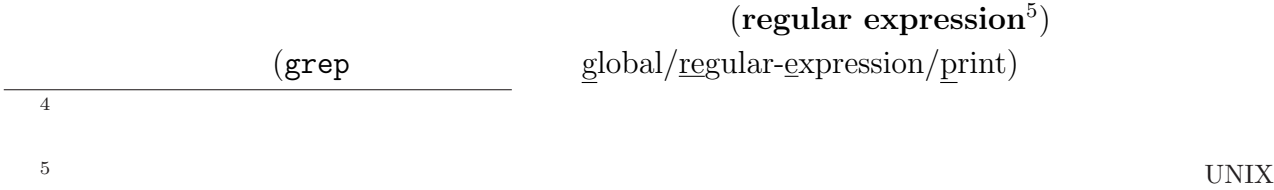

 $\bullet$  grep

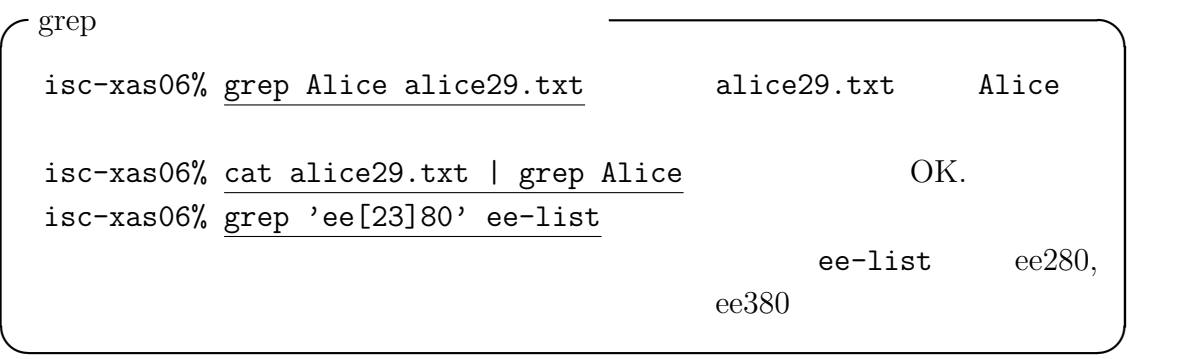

 $\bullet$  -v  $\bullet$ 

-grep -v  $isc-xas06%$  grep  $-v$  tcsh ee-list ee-list  $to$  tcsh ✒ ✑

 $\bullet$  -i  $\bullet$ 

```
−grep −i
isc-xas06% grep -i 'MARK TWAIN' *
              "MARK TWAIN"
              (✒ ✑
```
 $\text{sort}$  (and  $\text{sort}$ 

 $-r$  $\bullet$  -n  $\bullet$ 

•  $+x(x)$   $x(x)$ 

$$
\left(\frac{\text{isc-xas06\% 1s -1} \cdot \text{sort +4 -n -r}}{\text{(1s -1} \cdot \text{5})}\right)
$$

wc テキスト・ファイル中の行数、単語数、文字数を数える。

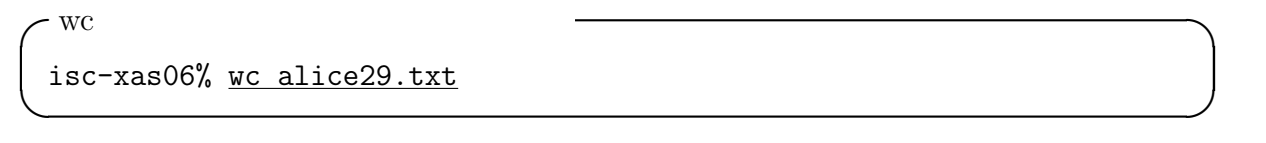

 $\text{uniq}$  1

 $-c$ 

isc-xas06% cat alice-words | sort | uniq -c | sort -n

 $\sigma$  and  $\sigma$  and  $\sigma$  and  $\sigma$  and  $\sigma$ 

$$
\begin{array}{|c|c|c|c|}\hline \rule{0pt}{12pt} \hline \rule{0pt}{2pt} \cr \hline \rule{0pt}{2pt} \cr \hline \
$$

 $7015 (8) = 1 \times 8 + 5 = 13$  C-m (carriage return)  $032 (8) = 3 \times 8 + 2 = 26$ C-z ( MS-DOS ) 012 (8 ) =  $1 \times 8 + 2 = 10$  C-j (, newline  $(NL)$ , linefeed  $(LF)$  )

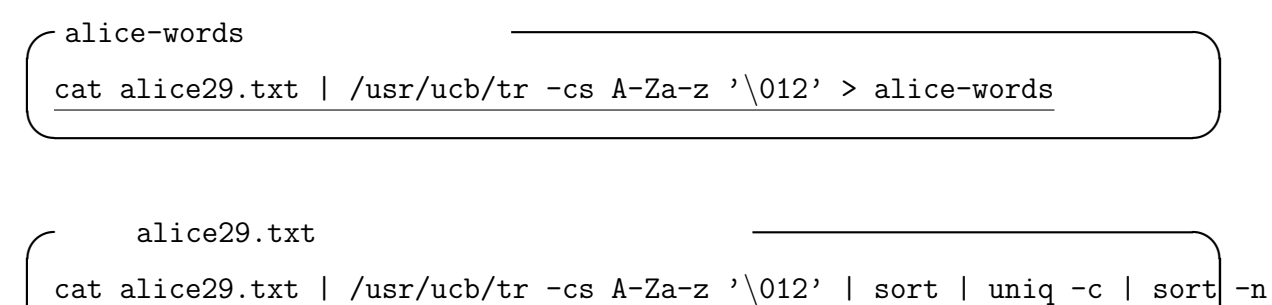

 $\qquad \qquad \qquad \Box$  $($ 

### head

 $10$   $-x$   $x$  $\overline{\phantom{a}}$   $\overline{\phantom{a}}$   $\overline{\$ 

 $($ 

isc-xas06% head  $-30$  /usr/dict/words /usr/dict/word  $30$ ✒ ✑  $(\texttt{/usr/dict/words})$ 

#### tail  $\sim$

 $10$   $-x$   $x$  $+x$   $x$  $\overline{\phantom{a}}$   $\overline{\phantom{a}}$   $\overline{\$ 

isc-xas06% cat sawyr10.txt | tail -30 sawyr10.txt  $30$ ✒ ✑

 $nkf$  (  $)$  $(nk f)$ 

### 2.3 awk

awk awk the contract  $C$  $8$  $\rm C$   $\rm C$  $(1,\;5,\;7)$  ee380  $(1,\;5,\;7)$ 7 /bin/csh

 $8<sub>0</sub>$ Perl Perl WWW CGI

```
-awk -test.awk -#!/usr/meiji/gnu/bin/gawk -f
BEGIN {
       FS = "::";numofstudent = 0;
       numofcsh = 0;
}
/^ee380/ {
       printf("%s %20s, %s\n", $1, $5, $7);
       numofstudent++;
       if ($7 == "/bin/csh") numofcsh ++;
}
END {
       printf("%d \cosh \frac{\partial}{\partial x} (%4.1f\%) \n",
              numofstudent, numofcsh, 100.0 * numofcsh / numofstudent);
}
```
✒ ✑

awk  $9$  test.awk test.awk extensive to the contract of the contract of the contract of the contract of the contract of the contract of the contract of the contract of the contract of the contract of the contract of the contract of the cont

isc-xas06% ./test.awk ee-list

 $\overline{\phantom{0}}$ 

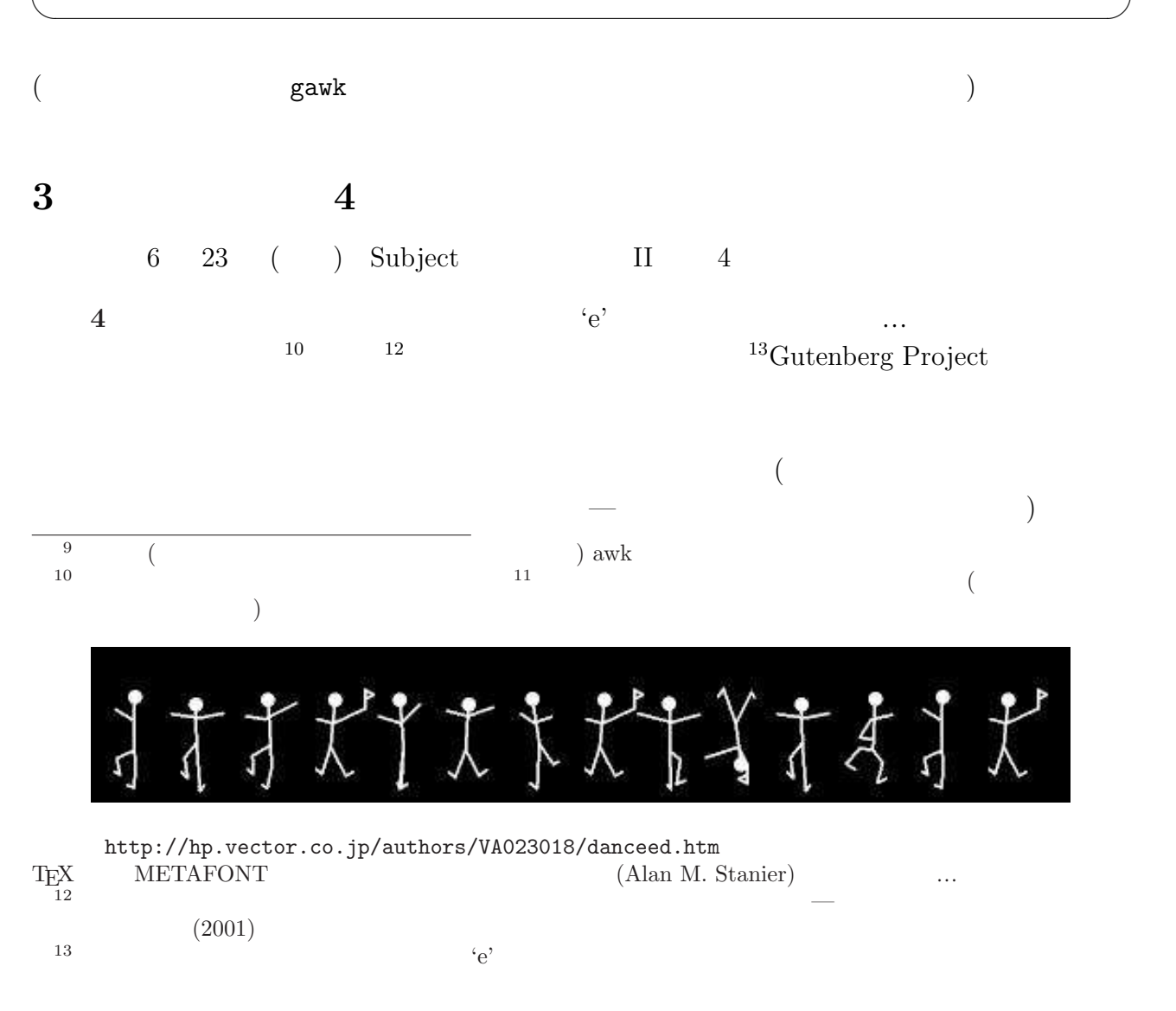

文字の頻度を調べる hindo.c というプログラムを用意した<sup>14</sup> (このプログラムは文字 の出現頻度順には表示しないが、sort を使えば簡単に頻度順に並べられる。どうすれ ばいいか?今回説明した話の簡単な応用である。) ✓hindo.c のコンパイルと使用例 ✏ isc-xas06% gcc -o hindo hindo.c isc-xas06% cat hindo.c | ./hindo ✒ ✑

Gutenberg

 $r^*$ re00018/gutenberg/  $($  $4 \qquad \qquad (\qquad \qquad )$ 

filter "angou.txt" 15

 $\begin{array}{lcl} \texttt{cat} & & \texttt{if} & \texttt{if} & \$ /usr/ucb/tr a-z  $xxxxxxxxxxxxxxxxxxx \rightarrow$  angou.txt

✓こうやって作った ✏

✒ ✑

 $\sigma$   $\sim$ 

✒ ✑

$$
("XXX \cdots XXX", "xxx \cdots xxx" \qquad "ABCDEFGHI JKLMNOPQRSTUVWXYZ",
$$

 $\qquad \qquad \mbox{``abcdefghijklmnopqrstuvwxyz''} \qquad \qquad \mbox{``abcedefghijklmnopqrstuvwxyz''}$ 

cat angou.txt | /usr/ucb/tr XXXXXXXXXXXXXXXXXXXXXXXXXX A-Z |  $\overline{\phantom{x}}$ /usr/ucb/tr  $xxxxxxxxxxxxxxxxxx$ 

✓「不思議の国のアリス」で試す ✏ isc-xas05% cp -pr ~re00018/sample-angou . isc-xas05% cd sample-angou isc-xas05% head -30 sample-angou.txt isc-xas05% head -30 sample-angou.txt | ./decode1.sh isc-xas05% cat decode1.sh isc-xas05% cat encode1.sh ✒ ✑ 解読に成功した人は、(1) 文章 (かなり有名な小説です<sup>16</sup>) のタイトル (本当は "THE" がつ いているけれどヒントになるので省きました) (2) 復号化するためのコマンドを報告してく

 $^{14}$ hindo.c filter

 $^{15}$ http://www.math.meiji.ac.jp/~mk/syori2-2004/angou.txt

 $16$ 

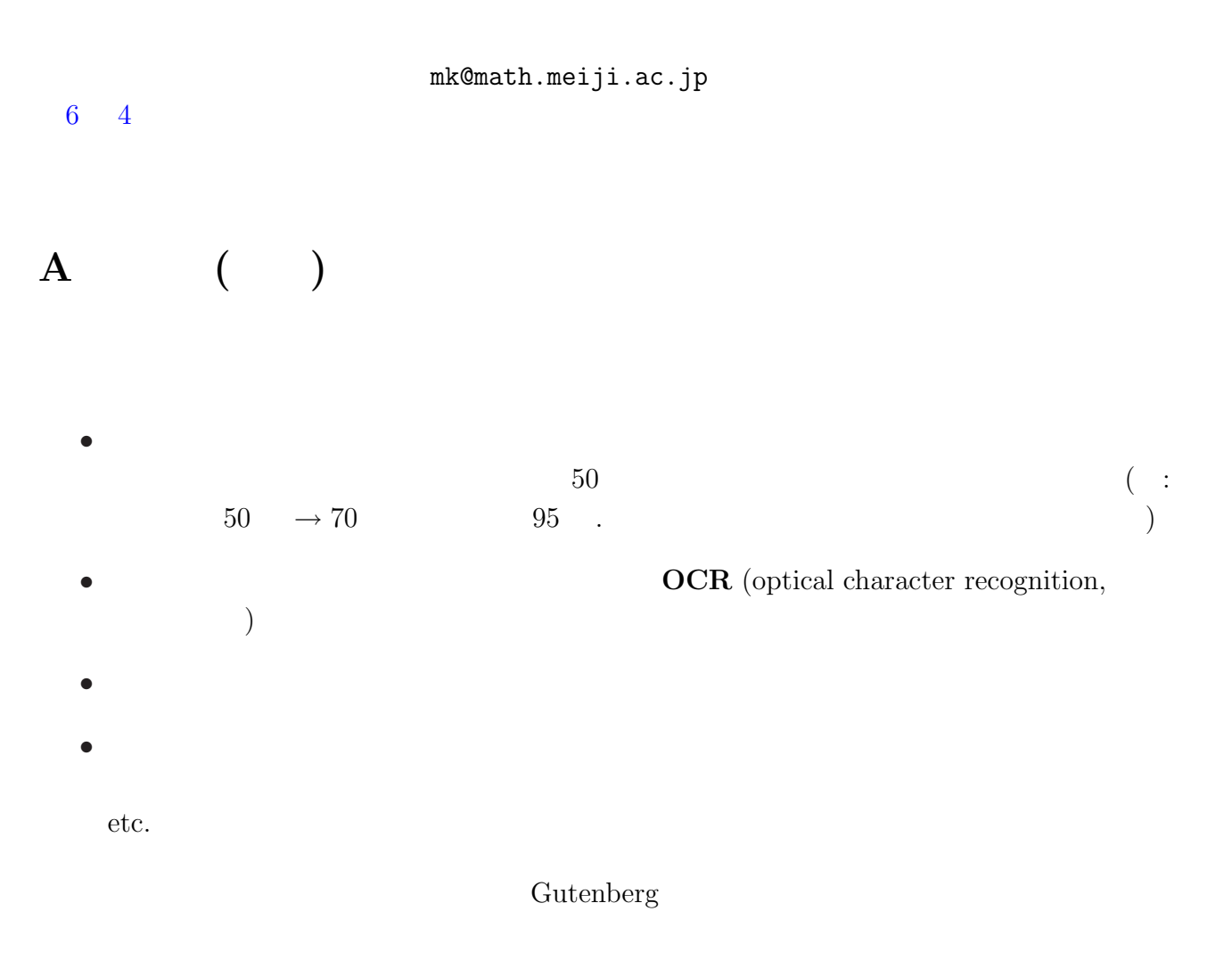

# A.1 Gutenberg

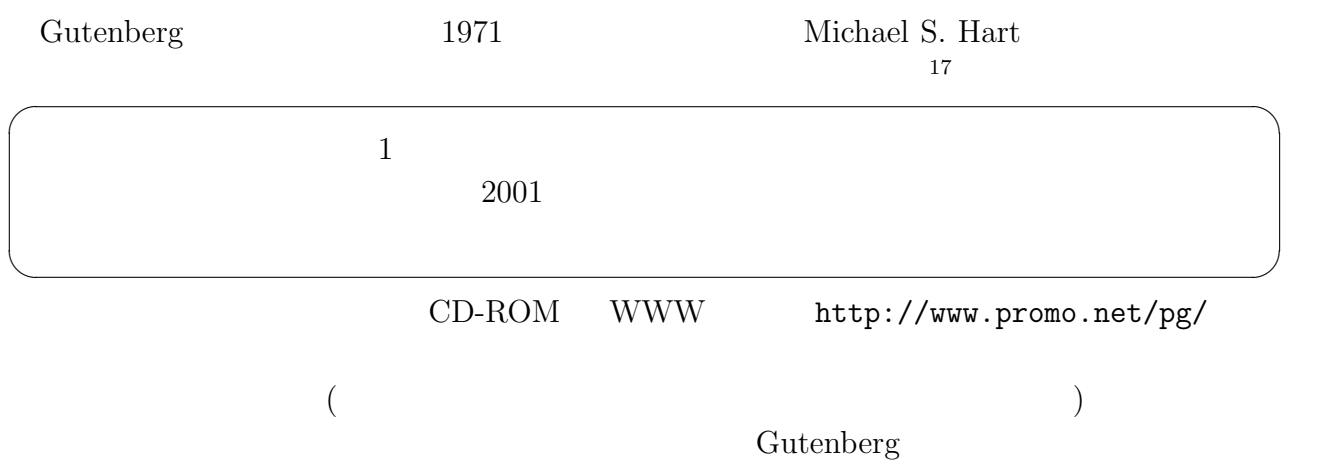

 $A.2$ 

 $\begin{array}{l}{\rm Gutenberg}\\ \end{array}$ http://www.aozora.gr.jp/ http://www.aozora.gr.jp/guide/nyuumon.html  $($  $\overline{\mathbf{B}}$ B.1 Perl  $UNIX \hspace{2.3cm} \text{Perl}$ 

Perl 2000 Perl 2000 Perl 2000 Perl 2000 Perl 2000 Perl 2000 Perl 2000 Perl 2000 Perl 2000 Perl 2000 Perl 2000 Per

## $B.2$  tcsh

http://www.math.meiji.ac.jp/~mk/syori2-2004/How-to-tcsh/